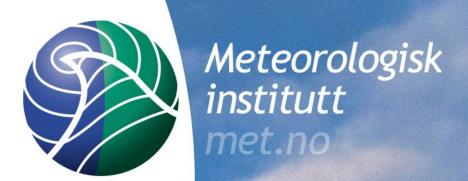

Adding Species to model and output

Birthe Marie Steensen

met.no

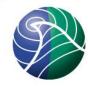

## **Adding Species**

```
Species are listed in CM_ChemSpecs_ml.f90
  Advected (IAXDV), Sholt lived (IXSHL) and total.
  Ex: SO2
   , IXADV\_SO2 = 52 \& in advected
   , SO2 = 68 \&
                                in total
   Listed in species array (type Chemical)
   species(SO2) =
Chemical("SO2", 64.00, 0, 0, 0, 1, 0.0, 0.000, 0.0)
                    moly hop carbitrosulphurs
```

```
Ex: SeaSaltf (fine sea salt)
```

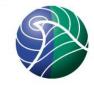

```
, IXADV_SEASALT_F = 116 & in advected
```

, SEASALT\_F = 132 & in total

species(SEASALT\_F)=

EXTC

Chemical("SEASALT\_F", 58.00, 0, 0, 0, 0, 3.0, 0.00, 0.0)

# The species can also be members of goups in CM\_ChemGroups\_ml.f90

#### Reactions

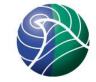

Handled in Solver\_ml.f90

CM\_Reactions1.inc

The chemistry is iterated several times, more iterations closer to the ground than in the higher layers, example SO2

```
!-SO2
   P = &
      rcemis(SO2,k)
   L = &
      2e-12*AQRCK(ICLOHSO2,K)* xnew(OH) &
    + AQRCK(ICLRC1,K)* xnew(H2O2) &
    + AQRCK(ICLRC2,K)* xnew(O3) &
    + AQRCK(ICLRC3,K)
   xnew(SO2) = (xold(SO2) + dt2 * P) / (1.0 + dt2*L)
```

#### Reactions

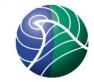

Handled in Solver\_ml.f90

CM\_Reactions2.inc

Simpler reactions, or species with no chemical reactions that only need one iteration per chemical time step, example SeaSalt\_f (emissions are handled in the module SeaSalt\_ml.f90)

```
!-> SEASALT_F
P = &
    rcemis(SEASALT_F,k)
! L = 0.0
    xnew(SEASALT_F) = xold(SEASALT_F) + dt2 * P
```

## Wet deposition

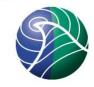

#### CM\_WetDep.inc

- , depmap(IXADV\_SO2, CWDEP\_SO2, -1) &
- , depmap( IXADV\_SeaSalt\_f, CWDEP\_SSf, -1) &

Can assume specie to fall with an alredy established CWDEP, ex. CWDEP\_PMf, or define your own in **Aqueous\_n\_WetDep\_ml.f90**,

```
w_sca w_sub

WetDep(CWDEP_SO2) = WScav(0.3, 0.15)

WetDep(CWDEP_SSf) = WScav(1.6, EFF25)
```

# **Dry Deposition**

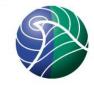

#### CM\_DryDep.inc

- , depmap(IXADV\_SO2, CDDEP\_SO2, -1) &
- , depmap(IXADV\_SeaSalt\_f, CDDEP\_PMfS, -1) &
- Can assume specie to fall with an already established CDDEP, ex. CDDEP\_PMf
- If you want to define you own CDDEP, this can be done in Wesely\_ml.f90 and My\_Aerosol\_ml.f90

# **Add Output**

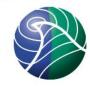

\_fullrun.nc
 The result of the whole run

\_month.nc
 Monthly results for the months in the run

\_day.nc
 Daily results for the days in the run

Output for these files are handled by the modules My\_Derived\_ml and Derived\_ml

\_hour.ncHourly output

sites/sondes\_2010.csv Output from site and sondes

Output for these files are handled by the modules My\_Outputs\_ml and Output\_hourly

Both My\_Derived\_ml and My\_Output\_ml defines the output you want, and Derived\_ml and Output\_hourly sets up the species and groups for the output requested.

#### My\_Derived\_ml.f90

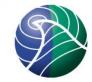

For surface concentrations in OutputConcs array

```
Ex: SURF_ug_PM10 Unit of output ,typ_s5i("PM10", "ug", D2,"AIR_CONCS", GROUP, D)&
```

D2: Surface concentations

D3: All vertical layers and surface.

D: Output in \_day.nc, \_month.nc and fullrun.nc

M: Output in \_month.nc and fullrun.nc

Column output are set with the two arrays: COLUMN\_MOLEC\_CM2 and COLUMN\_LEVELS. The units are molec/m<sup>2</sup>, but can be changed in **Derived\_ml.f90** 

Ex: NO2 column over all 20 layers

COLUMN\_COMPONENT\_NLAYERS → COLUMN\_NO2\_k20

Dry and wet deposition are set by the arrays

DDEP\_WANTED and WDEP\_WANTED. (Remember also
the landtype for dry deposition)

Se more in the UserGuide!

For other output ex meteorological variables, see the array D2\_extra in My\_Derived\_ml and other examples in Derived\_ml by using AddNewDeriv.

# **Hourly Output**

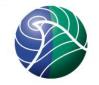

My\_Outputs\_ml.f90

Output for **sites** and **sondes** are set in SITE\_ADV, SITE\_XTRA\_MISC,SITE\_XTRA\_D2D. By default everything is set as output!

Hourly output in \_hourly.nc is set by setting nhourly\_out to the numer of fields you want and hr\_out to the field. See examples for other species.

There are preset a lot of output for different modes of the model. The mode for opensource is default. Look at examples.